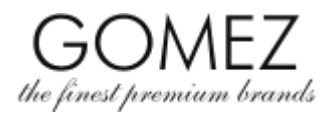

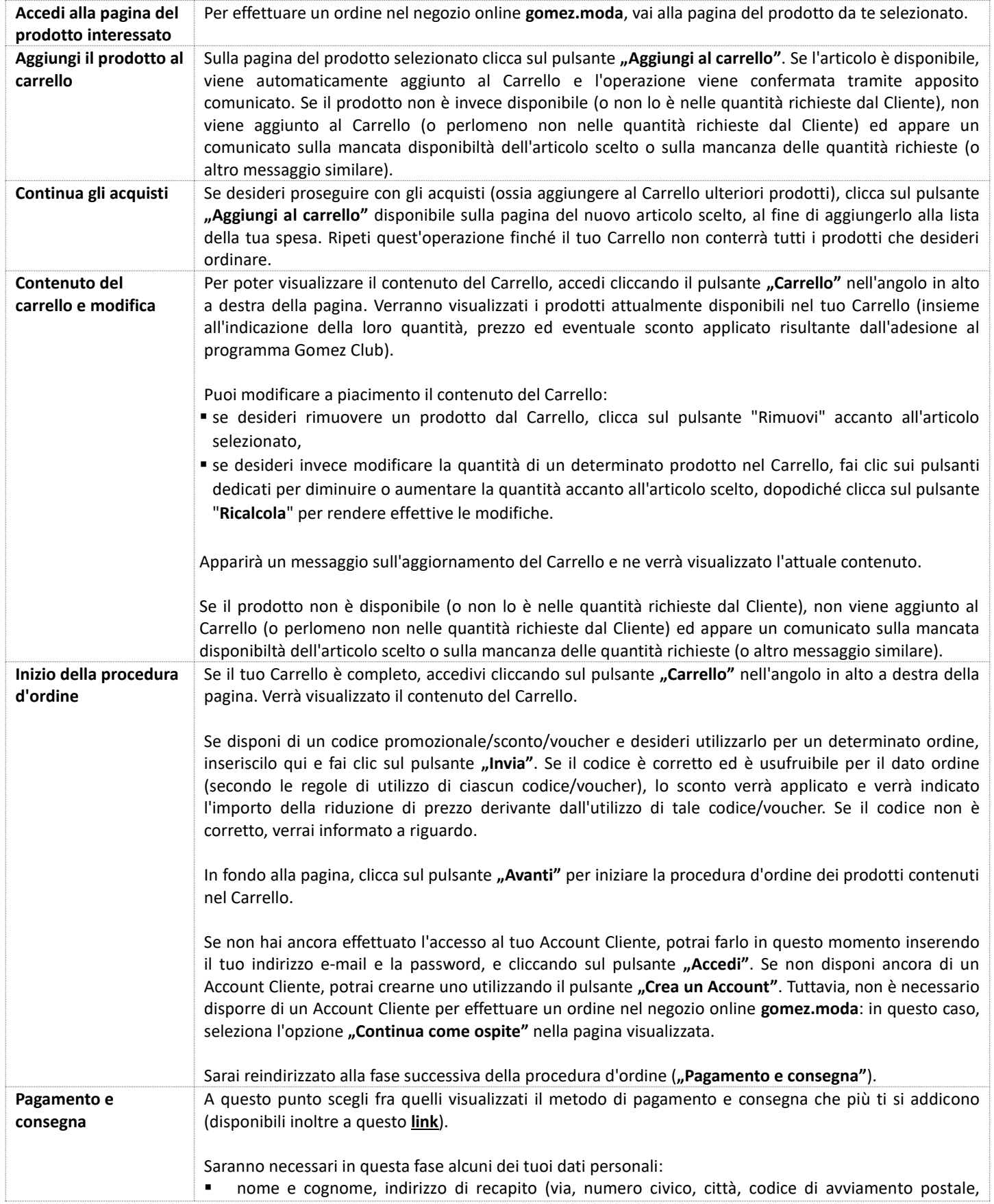

## **GOMEZ Spolka Akcyjna**

**ul. Tomasza Drobnika2, 60-693 Poznan (Polonia)** Registro delle imprese KRS **0000934369** | Partita IVA EU: PL **9721248769** | Codice statistico REGON **302694351**

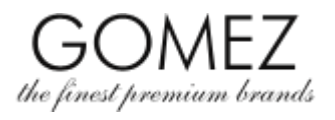

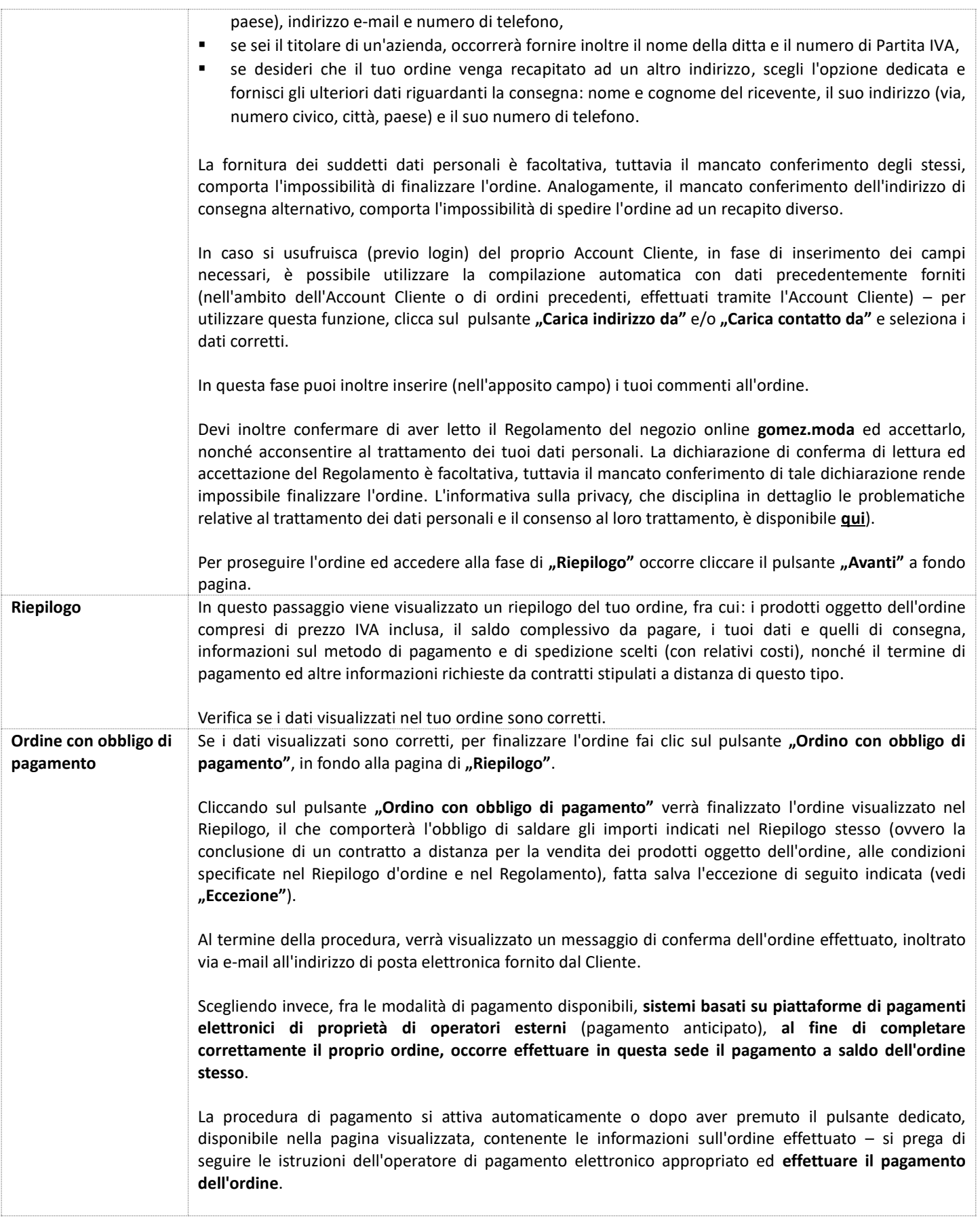

## **GOMEZ Spolka Akcyjna**

**ul. Tomasza Drobnika2, 60-693 Poznan (Polonia)** Registro delle imprese KRS **0000934369** | Partita IVA EU: PL **9721248769** | Codice statistico REGON **302694351** Atti depositati presso il Tribunale Circondariale di Poznan – Nowe Miasto e Wilda, VIII Sezione Commerciale del Registro Giudiziario Nazionale Capitale sociale: 100 000 PLN interamente versato

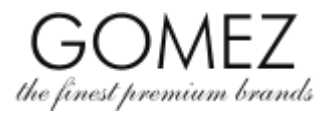

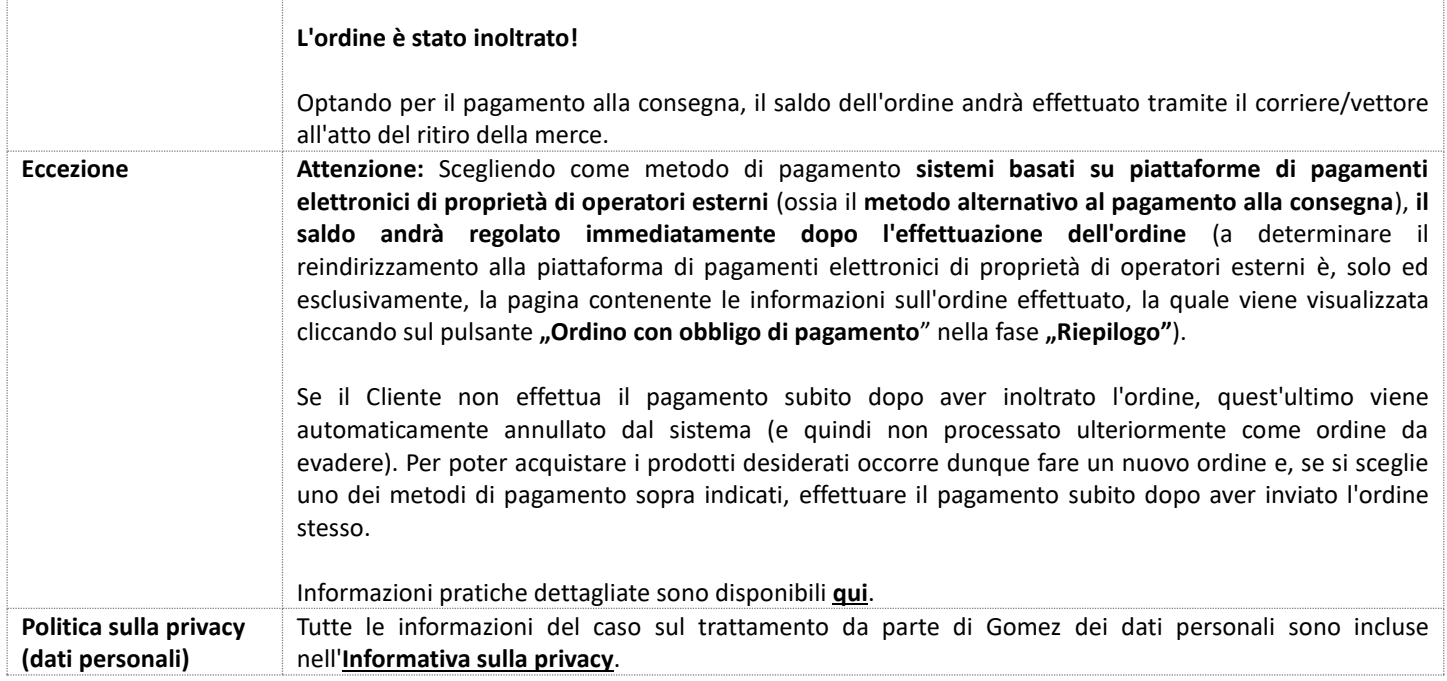